# Package 'msd16s'

October 17, 2019

<span id="page-0-1"></span><span id="page-0-0"></span>Maintainer Joseph N. Paulson <jpaulson@umiacs.umd.edu>

Author Joseph N. Paulson, Hector Corrada Bravo, Mihai Pop

Version 1.4.0

License Artistic-2.0

Title Healthy and moderate to severe diarrhea 16S expression data

Description Gut 16S sequencing expression data from 992 healthy and moderate-to-severe diarrhetic samples used in 'Diarrhea in young children from low-income countries leads to large-scale alterations in intestinal microbiota composition'.

LazyData yes

**Depends**  $R$  ( $>= 2.10$ ), Biobase, metagenomeSeq,

URL <http://www.cbcb.umd.edu/research/projects/GEMS-pathogen-discovery>

biocViews ExperimentData, SequencingData, MicrobiomeData

git\_url https://git.bioconductor.org/packages/msd16s

git\_branch RELEASE\_3\_9

git\_last\_commit cd06a54

git\_last\_commit\_date 2019-05-02

Date/Publication 2019-10-17

# R topics documented:

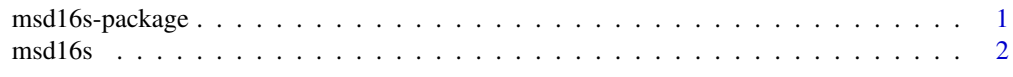

#### **Index** [4](#page-3-0)

msd16s-package *Curated dataset of many healthy and moderate-to-severe diarretic gut 16s samples on the 454 FLEX platform.*

#### Description

Data used in 'Diarrhea in young children from low-income countries leads to large-scale alterations in intestinal microbiota composition'. Measurements are number of reads clustered into OTUs (operatonal taxanomic units) by DNAClust.

<span id="page-1-0"></span>2 msd $16s$ 

#### Author(s)

Joseph N. Paulson

#### References

Diarrhea in young children from low-income countries leads to large-scale alterations in intestinal microbiota composition.

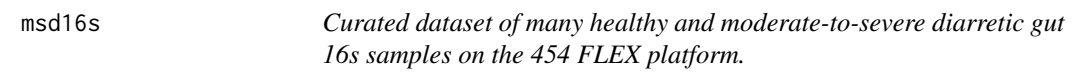

#### Description

Data used in 'Diarrhea in young children from low-income countries leads to large-scale alterations in intestinal microbiota composition'. Measurements are number of reads annotated for a particular cluster within a given sample followed by filtering. Sequencing was performed on the 454 Flex platform.

#### format

Data is stored as an [MRexperiment-class](#page-0-1) object. Using MRcounts one can obtain the 16S count matrix produced using using DNAclust (http://dnaclust.sourceforge.net/). The pData function accesses a data frame with the following columns:

Type: Status of samples: Case, Control

Country: Country of origin

Age: Month

AgeFactor: Month group

Dysentery: Dysentteric (1) non-dysenterric (0) indicator

The fData function accesses a data frame with the following columns:

OTU: OTU cluster id

Taxonomy: Full taxonomic profile

superkingdom: superkingdom

phylum: phylum

class: class

order: order

family: family

genus: genus

species: species

clusterCenter: The OTU cluster's representative sequence

#### Author(s)

Joseph N. Paulson

#### <span id="page-2-0"></span> $\text{msd16s}$  3

#### References

'Diarrhea in young children from low-income countries leads to large-scale alterations in intestinal microbiota composition'

## See Also

[MRexperiment-class](#page-0-1) for the class definition, [cumNorm](#page-0-1) to normalize the counts.

### Examples

```
data(msd16s)
head(pData(msd16s))
head(fData(msd16s))
```
# <span id="page-3-0"></span>Index

∗Topic datasets <code>msd16s,  $2$ </code>

cumNorm, *[3](#page-2-0)*

msd16s, [2](#page-1-0) msd16s-package, [1](#page-0-0)